## ワンポイントFAQ

00:2011.08.31

**HITACHI Inspire the Next** 

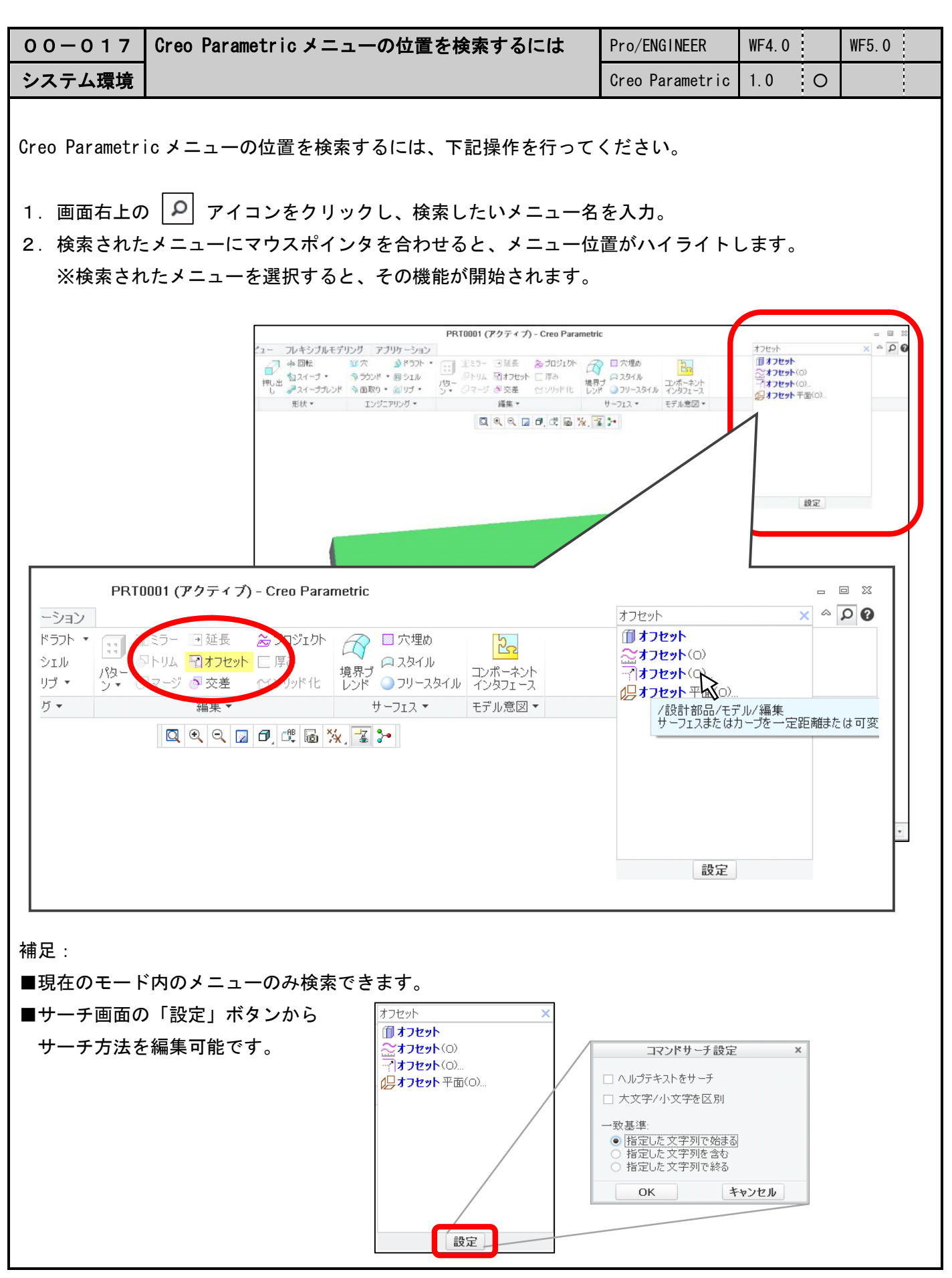